## **Consulta dos Resultados dos Ensaios (CCGQAF675)**

Esta documentação é válida para todas as versões do Consistem ERP.

## **Pré-Requisitos**

Não há.

## **Acesso**

Módulo: Industrial - Gestão da Qualidade

Grupo: Consultas da Gestão da Qualidade da Fundição

## **Visão Geral**

Consultar os dados dos resultados dos ensaios de laboratório de fundição realizados nos materiais das ordens de fabricação.

Os tipos de ensaios que poderão ser consultados neste programa são:

- análise [Análise pelo método de espectrometria](https://centraldeajuda.consistem.com.br/pages/viewpage.action?pageId=67147)

- ensaio físico
- ensaio mecânico

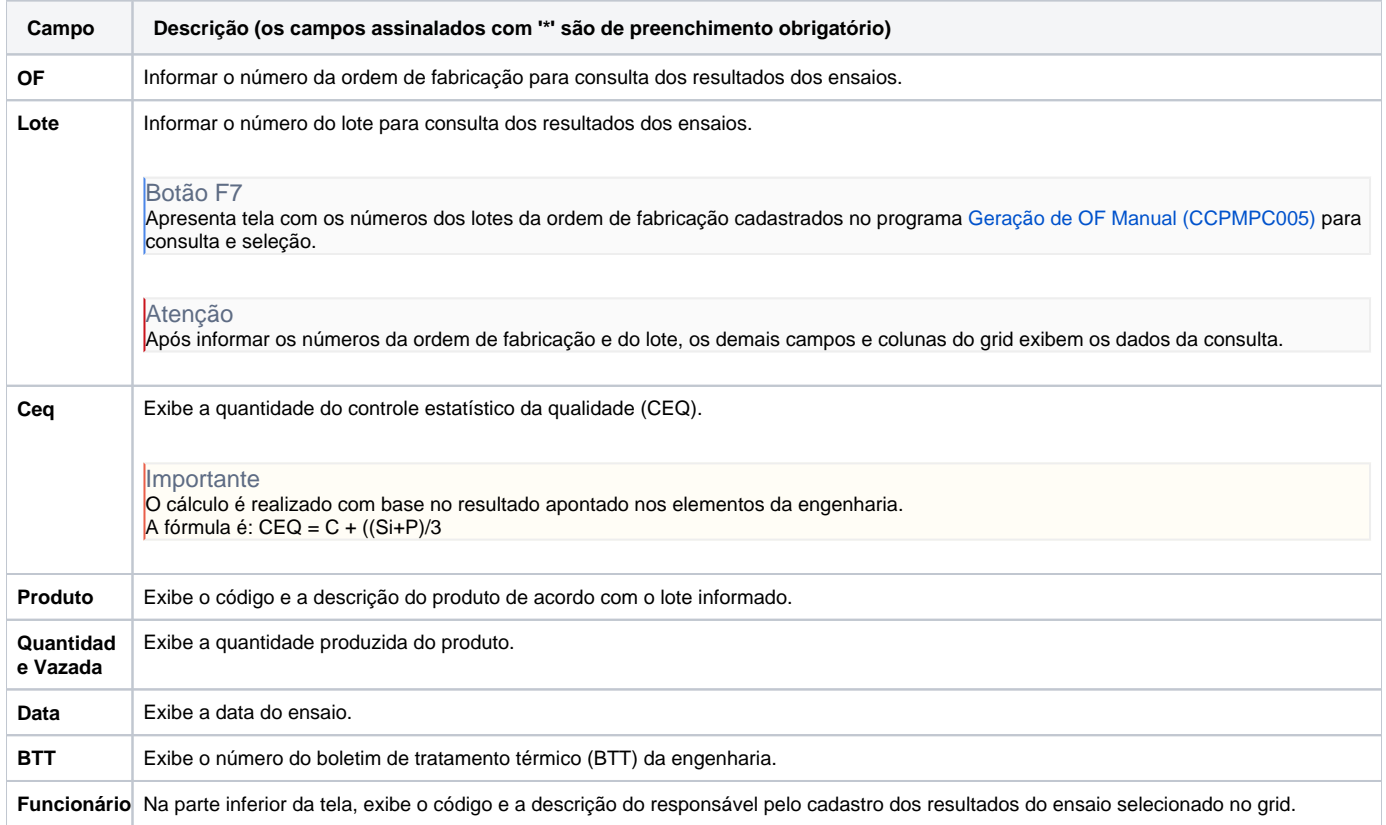

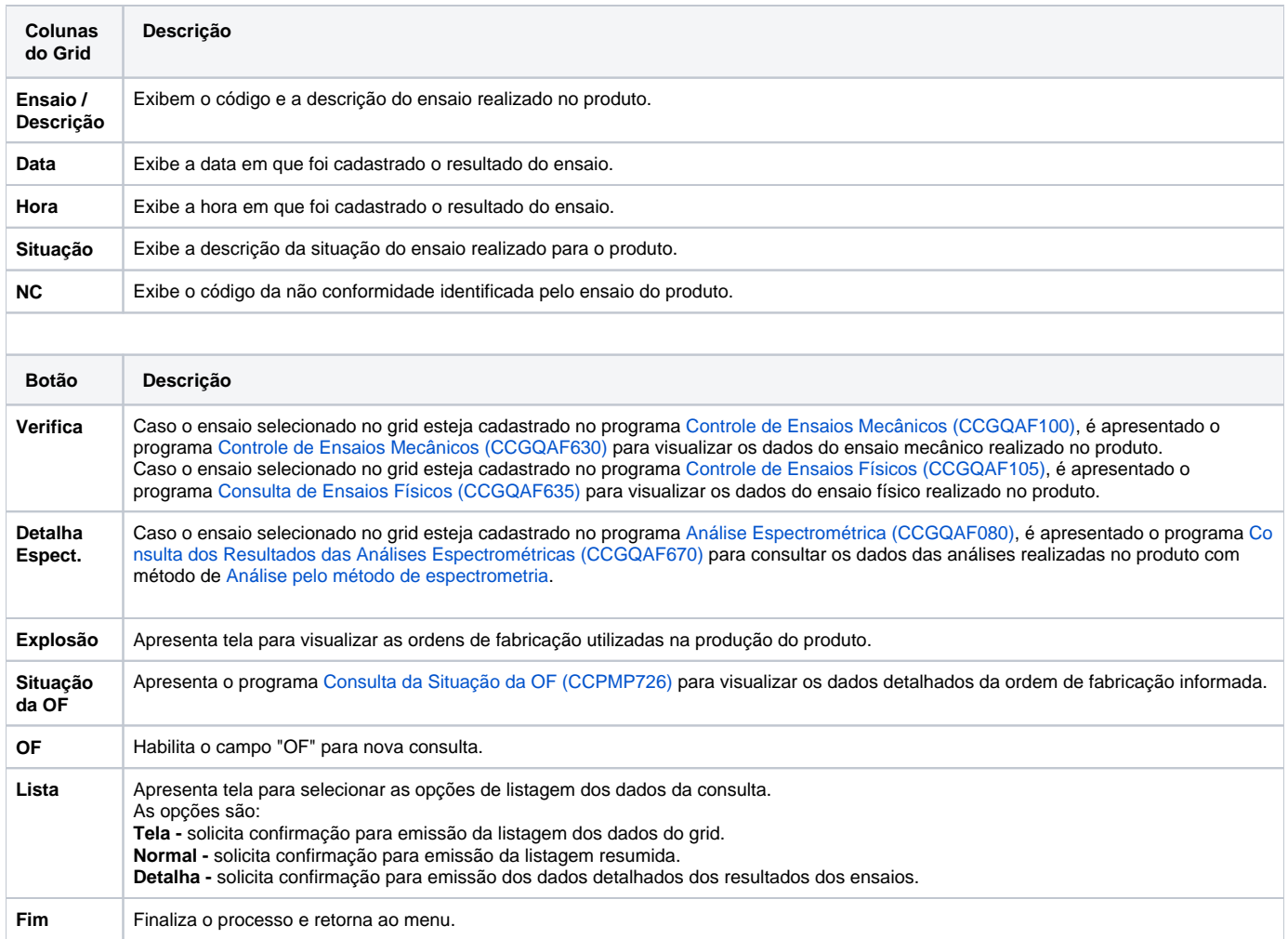

Atenção

As descrições das principais funcionalidades do sistema estão disponíveis na documentação do [Consistem ERP Componentes.](http://centraldeajuda.consistem.com.br/pages/viewpage.action?pageId=56295436) A utilização incorreta deste programa pode ocasionar problemas no funcionamento do sistema e nas integrações entre módulos.

Exportar PDF

Esse conteúdo foi útil?

Sim Não